## **LTS Acquisition and Cataloging Dashboard.**

**The following dashboards are automatically updated every morning by 9:00am.** 

## **[Accessing and Using Data Dashboards - Detailed Instructions](#)**

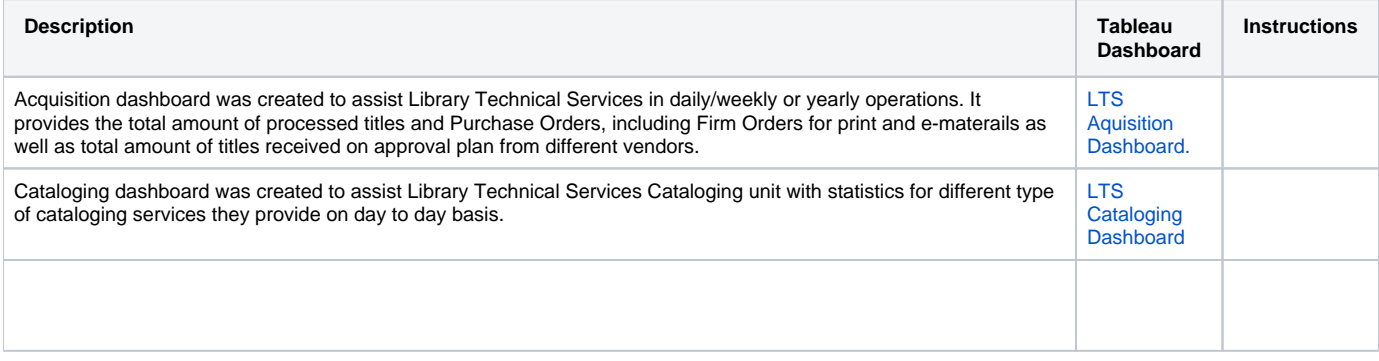